## **CHRNS Summer School 2024 Summer School 2024**

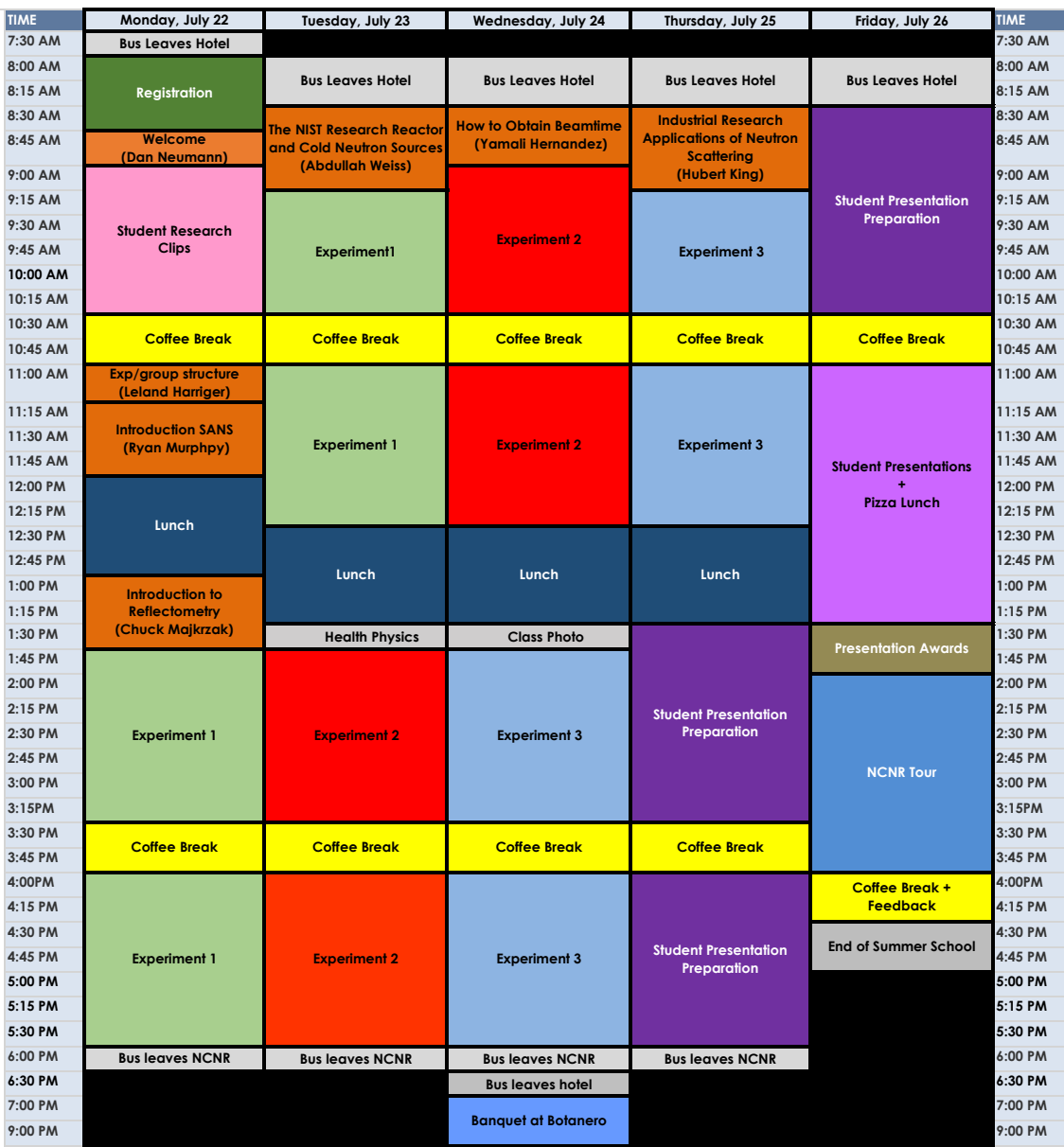